# CodeBô Unplugged: Ensinando Estrutura de Dados com Computação Desplugada

Luis Gustavo de Jesus Araujo $^1,$  Andreia Pinheiro dos Santos Silva $^2$ 

<sup>1</sup> Instituto Federal de Educação, Ciência e Tecnologia (IFBA) 44700-000 – Jacobina – BA – Brasil

> <sup>2</sup>Prefeitura Municipal de Juazeiro 48903-495 – Juazeiro – BA – Brasil

luis araujo@ifba.edu.br, andreiapinheiro.ifba@gmail.com

*Abstract. This work presents an activity for teaching stacks and algorithms through the game CodeBô Unplugged. CodeBô Unplugged is an unplugged game represented by maps divided into cells. Players must use movement commands and stack manipulation to get the character from the starting point to their goal. CodeBo Unplugged allows students to develop the EF05CO01 and EF05CO04 ˆ skills from the Computing course to the National Common Curricular Base (BNCC).*

*Resumo. Este trabalho apresenta uma atividade para o ensino de pilha e algoritmos por meio do jogo CodeBô Unplugged. O CodeBô Unplugged é um jogo desplugado representado por mapas divididos em celulas. Os jogadores devem ´ utilizar comandos de movimento e de manipulac¸ao de pilha para levar o perso- ˜ nagem do ponto inicial ao seu objetivo. O CodeBo Unplugged permite que os ˆ estudantes desenvolvam as habilidades EF05CO01 e EF05CO04 do completo de Computac¸ao˜ a Base Nacional Comum Curricular (BNCC). `*

#### 1. Descrição Geral

Este trabalho apresenta uma atividade para o ensino de pilha e algoritmos por meio do jogo CodeBoˆ *Unplugged*. O CodeBoˆ *Unplugged* e um jogo desplugado [Bell et al. 2009] ´ representado por mapas divididos em células. O objetivo do jogo é levar o personagem CodeBô do ponto inicial até o ponto final do mapa utilizando uma sequência de comandos escolhidos pelos estudantes. Os comandos são representados em cartas com texto e imagem e são divididos em dois grupos: i) movimento do CodeBô e ii) manipulação de pilhas. O CodeBô foi idealizado para estudantes do quinto ano, conforme habilidades descritas no complemento Computação à BNCC, eixo Pensamento Computacional [Brasil 2022].

O uso do CodeBô possibilita que os estudantes consigam identificar elementos que podem ser representados por listas no mundo real, utilizando uma representação visual para ilustrá-los (EF05CO01). Além disso, visa permitir que os estudantes realizem manipulações simples sobre essas representações como recuperar, alterar e inserir informações. O complemento à BNCC apresenta como exemplo para a habilidade EF05CO01 pilhas de cartas e pilha de pratos, o que justifica o uso da estrutura Pilha, nesta atividade. Adicionalmente, o jogo possibilita a criação e simulação de algoritmos representados em linguagem pictográfica para resolver problemas independentemente ou em colaboração (EF05CO04).

# 2. Objetivos

O objetivo geral desta atividade é manipular representações de listas utilizando a política de acesso de dados *Last-In First-Out* (LIFO). Como objetivos específicos, pretende-se:

- Conhecer estrutura de dados enquanto itens organizados logicamente;
- Conhecer a política de manipulação LIFO;
- Reconhecer estrutura de dados Pilha como um exemplo de Lista;
- Manipular e representar Pilha;
- Representar algoritmos para solução de problemas;
- Simular algoritmos para solução de problemas.

### 3. Habilidades Trabalhadas

As habilidades trabalhadas nesta atividade consistem em "Reconhecer objetos do mundo real e/ou digital que podem ser representados através de listas que estabelecem uma organização na qual há um número variável de itens dispostos em sequência, fazendo manipulações simples sobre estas representações" (EF05CO01). Além desta habilidade, o jogo CodeBô *Unplugged* possibilita trabalhar a seguinte habilidade: "Criar e simular algoritmos representados em linguagem oral, escrita ou pictográfica, que incluam sequências, repetições e seleções condicionais para resolver problemas de forma independente e em colaboração" (EF05CO04).

### 4. Materiais Utilizados

O material utilizado nesta atividade consiste no CodeBô *Unplugged* [Cerqueira et al. 2023]. O CodeBô *Unplugged* é uma versão desplugada do jogo CodeBô - The Game. A versão desplugada conta com mapas divididos em células navegáveis e não navegáveis. As células navegáveis possuem níveis de acesso representados por números (blocos). Como o CodeBô só pode transpor uma célula para outra do mesmo nível, a presença de múltiplos níveis no mapa exige que o jogador utilize os conceitos de pilha para acessá-los. Uma representação da Fase 01 - tipo C pode ser vista na Figura 1.

O objetivo do jogador é levar o personagem CodeBô do ponto inicial até o ponto final (bandeira) por meio de uma sequência de comandos estipulados pelos estudantes. Os comandos são representados em cartas sobre movimento: frente, esquerda e direita, e manipulação de pilhas: empilhar bloco, empilhar Codebô e desempilhar.

O jogo é totalmente *print-and-play*, sob licença CC BY 4.0 e foi projetado para estudantes do 5 ano, conforme habilidade descrita no anexo à BNCC. Os materiais e regras do CodeBoˆ *Unplugged* podem ser acessados em: https://sites.google.com/view/codebogame/codebo-unplugged. O jogo conta com os mapas, cartas com comandos, bandeira, CodeBô e blocos. A descrição da atividade segue o modelo da série de livros Computação Fundamental [Araújo et al. 2019]. Um vídeo tutorial está disponível no site. Uma aplicação para geração de mapas está sendo desenvolvida, no entanto, os professores

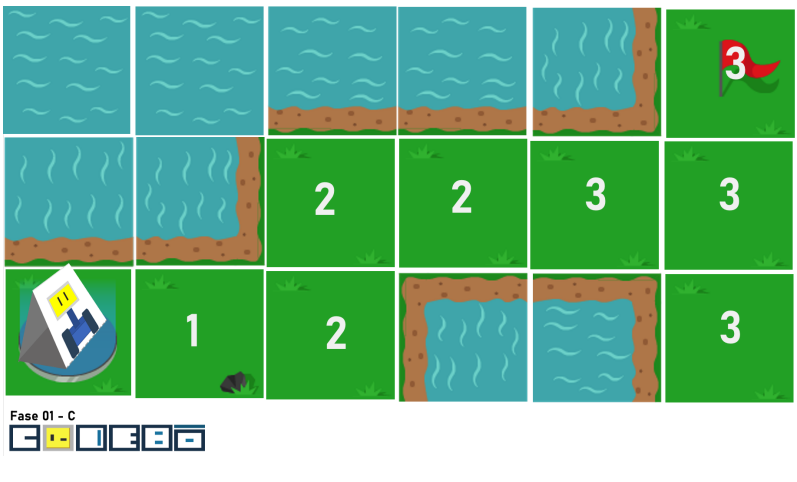

**Figura 1. Mapa Fase 01 - C**

podem fazer adaptações ou criar novos mapas diretamente no arquivo fonte disponibilizado.

Durante o jogo, o CodeBô pode se movimentar sobre um bloco por vez: movimento para frente ou mudança de direção (no mesmo bloco) para esquerda ou para direita. Quanto ao uso de pilha. O jogador só pode empilhar blocos ou o CodeBô sempre na célula à frente do CodeBô. Quando o CobeBô está dentro da pilha ele não pode ser movido, é necessário usar o cartão de desempilhar antes disso. Ao desempilhar o CodeBô, ele se move automaticamente para o bloco a sua frente, respeitando a sua direção. Não é possível desempilhar o CodeBô para um bloco de nível mais baixo ou mais alto que o atual da pilha.

#### 4.1. Metodologia

O professor deve iniciar a aula contextualizando a atividade, apresentando o conceito de listas e exemplos no mundo real. Em seguida, o professor deve apresentar a narrativa do CodeBô *Unplugged*, disponível no material. Por fim, o professor apresenta as partes do jogo (mapa, codeBô, bandeira e cartões) e as regras do jogo. Em seguida, o professor distribui o material em sala.

A atividade com o CodeBoˆ *Unplugged* pode ser aplicada com duplas de estudantes ou em grupos, para turmas maiores. Para 2 jogadores, em cada rodada, um assume o papel de criador e outro de revisor. Para 2 grupos, um jogador do grupo deve ser escolhido como revisor (não interferindo na criação). Jogadores do tipo criador são responsáveis por analisar o mapa, utilizar os cartões de comandos e dispor os cartões em sequência, de modo que leve o CodeBô ao objetivo. Os jogadores do tipo criador, ao concluir a sequência deve avisar que concluiu utilizando o tempo "play".

Os jogadores do tipo revisor são responsáveis por simular o comportamento do CodeBô e, assim, validar se a solução criada está correta. O revisor deve executar todos os comandos na sequência criada no CodeBô, um de cada vez. Eventualmente, o professor deve acompanhar cada dupla ou grupo para garantir a corretude no processo de revisão.

Para abordagens em grupo, a cada rodada o revisor deve ser trocado, permitindo que todos desenvolvam as habilidades de criar e simular. Ao concluir um mapa, os estudantes devem seguir para o próximo mapa disponível. Cada estudante ou grupo tem mapas específicos marcado por letras (A, B, C) com dificuldades similares, não permitindo a cópia dos comandos. O estudante ou grupo que concluir todos os mapas são os vencedores.

## 5. Avaliação

A aprendizagem dos estudantes sobre o tema abordado é avaliada por meio de uma atividade com questões de múltipla-escolha e dissertativas. Os estudantes devem utilizar os comandos aprendidos ou indicar um conjunto de comandos para solucionar situações do jogo CodeBô *Unplugged*. Para as questões de multipla-escolha, as questões contam com uma situação representada no mapa do CodeBô Unplugged (Figura 2).

As questões são divididas em conceitos, o que possibilita ao professor avaliar o aprendizado de modo individual, permitindo revisões e discussões futuras. Os professores devem criar avaliações de acordo com o desenvolvimento e contexto da turma. No entanto, disponibilizamos um exemplo de avaliação no site de apoio.

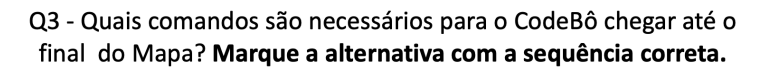

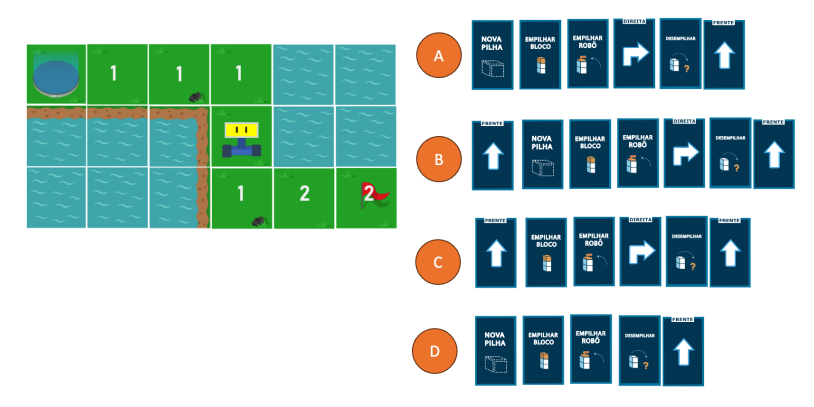

**Figura 2. Questão 3 da Avaliação proposta** 

#### 6. Conclusão

Este trabalho apresentou o CodeBoˆ *Unplugged*, um jogo desplugado para o ensino de pilhas para o quinto ano do ensino fundamental pautado nas habilidades EF05CO01 e EF05CO04 do complemento de Computação à BNCC. Espera-se que este material seja utilizado largamente por professores de Computação e sirva de modelo para construção de outros materiais didaticos e atividades. Assim, espera-se ainda que este trabalho contribua ´ para a consolidação da Computação na Educação Básica.

### **Referências**

Araújo, L. G., Santana, B., and Bittencourt, R. (2019). Computação e comunidade: Uma proposta de educação em computação para o sétimo ano do ensino fundamental ii. In *Anais do XXV Workshop de Informatica na Escola ´* , pages 325–334. SBC.

- Bell, T., Alexander, J., Freeman, I., and Grimley, M. (2009). Computer science unplugged: School students doing real computing without computers. *The New Zealand Journal of Applied Computing and Information Technology*, 13(1):20–29.
- Brasil (2022). Resolução nº 1, de 4 de outubro de 2022. normas sobre computação na educação básica - complemento à bncc. Disponível em: https://bit.ly/3WFvsFU. Acessado em 18 de Fev. de 2022.
- Cerqueira, T., Silva, A. P., and Araujo, L. G. (2023). Codebo unplugged: Um jogo desplugado para o ensino de pilha. In *Anais Estendidos do III Simposio Brasileiro de ´ Educac¸ao em Computac¸ ˜ ao˜* , pages 04–05, Porto Alegre, RS, Brasil. SBC.